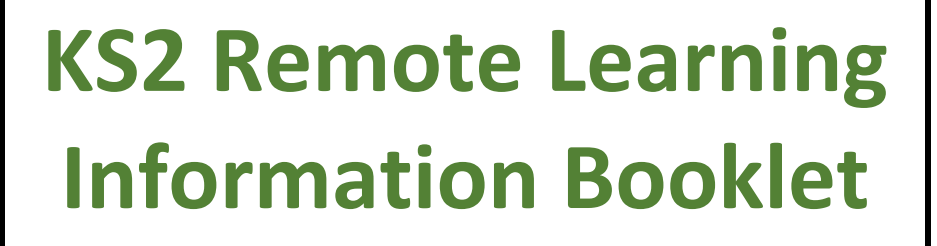

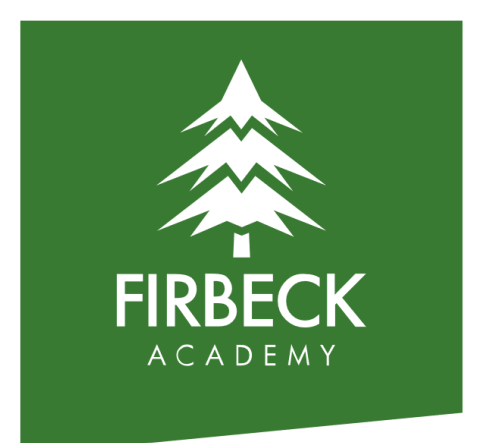

# What is the purpose of this booklet?

This booklet has been written to inform you of the things you need to know regarding remote learning **in the case of** partial and/or full bubble closure or full school closure.

**We are not moving to remote learning yet so please still send your child(ren) to school as normal.**

### When will this happen?

Your child may have to access remote learning if:

- They have to isolate at home.
- They are part of a partial or full bubble closure and have been sent home for a period of isolation.
- The school has been asked to close by the government.

If there has been a bubble or school closure, we will confirm this by writing to you.

#### What We Are Doing In School

- Each child in Key Stage 2 will be given a login for Microsoft Teams.
- This is because we will be using Microsoft Teams to stream live lessons and set work **in the case of** a partial/full bubble/school closure.
- Teachers will go through how to use Microsoft Teams with each KS 2 class in school, in our ICT suite, so that all children are confident in using it.
- Teachers will ensure that children write their login details in their Reading Diaries so it is somewhere safe.
- Don't worry, we will let you know if we want your child to start using Microsoft Teams to access remote learning.

# What You Can Do To Support Your Child

- Go onto Microsoft Teams website: [https://www.microsoft.com/en-gb/microsoft-365/microsoft](https://www.microsoft.com/en-gb/microsoft-365/microsoft-teams/log-in)[teams/log-in](https://www.microsoft.com/en-gb/microsoft-365/microsoft-teams/log-in)
- See if your child can use their login details to sign in to their account.
- See if they can navigate the site and practise downloading the resources their teacher has uploaded for them.
- Give your child opportunities to keep practising using the site so they get more and more familiar with it.

# Rules for Remote Learning – Children and Parents/Carers

- Every live-streamed lesson should take place in a room which is NOT the child's bedroom for example, in the kitchen, using the kitchen table.
- Parents and carers should be aware of the lesson happening but **not** engage in the lesson directly for example, talk to the other children or the teacher.
- Children should be dressed appropriately.
- Children should behave like they do when they are in school.
- Children are only allowed to use the 'chat' function in Microsoft Teams for work-related chat.
- Children must stop using the 'chat' function in Microsoft Teams by 6pm.

### Rules for Remote Learning – Teachers

- Teachers will give parents/carers a weekly timetable of when live lessons will be happening.
- Teachers will give notice if a live lesson's timings needs to be altered for any reason.
- Teachers will give feedback during live lessons.
- Teachers will set Topic and other work (for example, Maths Fluency, Vocabulary, Geography etc) by uploading it onto Microsoft Teams and give feedback when and where appropriate.